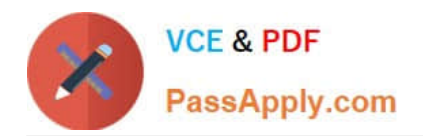

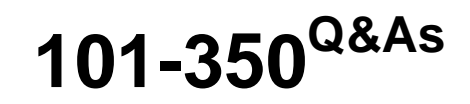

LPI Level 1 Exam 101,Junior Level Linux Certification,Part 1 of 2

# **Pass Lpi 101-350 Exam with 100% Guarantee**

Free Download Real Questions & Answers **PDF** and **VCE** file from:

**https://www.passapply.com/101-350.html**

100% Passing Guarantee 100% Money Back Assurance

Following Questions and Answers are all new published by Lpi Official Exam Center

**C** Instant Download After Purchase

**83 100% Money Back Guarantee** 

365 Days Free Update

800,000+ Satisfied Customers  $603$ 

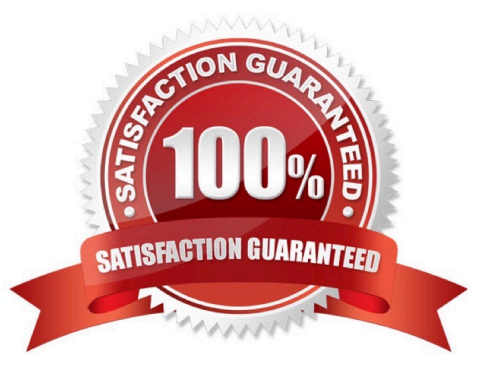

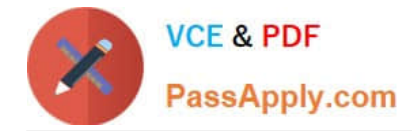

### **QUESTION 1**

What umask value will result in the default access permissions of 600 (rw-------) for files and 700 (rwx------) for directories? (Provide only the numerical umask value)

A. 0077

B. 077

Correct Answer: AB

### **QUESTION 2**

Which of the following commands will NOT update the Modify timestamp on the file /tmp/myfile.txt?

- A. file /tmp/myfile.txt
- B. echo "Hello" >/tmp/myfile.txt
- C. sed -ie "s/1/2/" /tmp/myfile.txt
- D. echo -n "Hello" >/tmp/myfile.txt
- E. touch /tmp/myfile.txt

Correct Answer: A

### **QUESTION 3**

What is the default process priority when a process is started using the nice command?

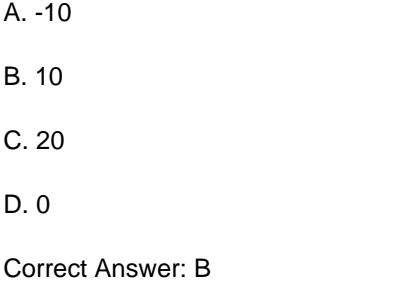

### **QUESTION 4**

In order to use the output of ls to overwrite a file called bazz, which of the following command lines would you use?

A.  $Is > b$ azz

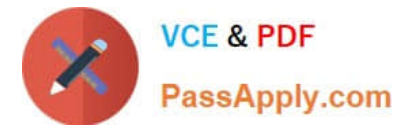

- B. ls >and bazz
- C. ls and> bazz
- D.  $\text{ls} \gg \text{bazz}$
- Correct Answer: A

### **QUESTION 5**

In compliance with the FHS, in which of the directories are man pages typically found?

- A. /usr/share/man
- B. /opt/man
- C. /usr/doc/
- D. /var/pkg/man
- E. /usr/local/man
- Correct Answer: A

[Latest 101-350 Dumps](https://www.passapply.com/101-350.html) [101-350 PDF Dumps](https://www.passapply.com/101-350.html) [101-350 VCE Dumps](https://www.passapply.com/101-350.html)

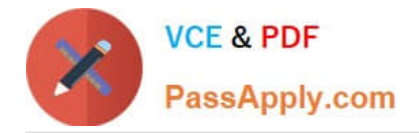

To Read the Whole Q&As, please purchase the Complete Version from Our website.

# **Try our product !**

100% Guaranteed Success 100% Money Back Guarantee 365 Days Free Update Instant Download After Purchase 24x7 Customer Support Average 99.9% Success Rate More than 800,000 Satisfied Customers Worldwide Multi-Platform capabilities - Windows, Mac, Android, iPhone, iPod, iPad, Kindle

We provide exam PDF and VCE of Cisco, Microsoft, IBM, CompTIA, Oracle and other IT Certifications. You can view Vendor list of All Certification Exams offered:

### https://www.passapply.com/allproducts

## **Need Help**

Please provide as much detail as possible so we can best assist you. To update a previously submitted ticket:

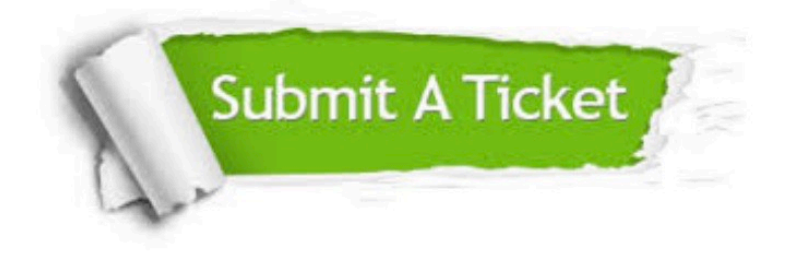

#### **One Year Free Update**

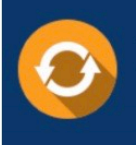

Free update is available within One Year after your purchase. After One Year, you will get 50% discounts for updating. And we are proud to .<br>poast a 24/7 efficient Customer Support system via Email

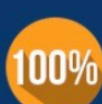

**Money Back Guarantee** To ensure that you are spending on

quality products, we provide 100% money back guarantee for 30 days from the date of purchase

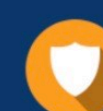

#### **Security & Privacy**

We respect customer privacy. We use McAfee's security service to provide you with utmost security for vour personal information & peace of mind.

Any charges made through this site will appear as Global Simulators Limited. All trademarks are the property of their respective owners. Copyright © passapply, All Rights Reserved.